## **Write in the missing notes**

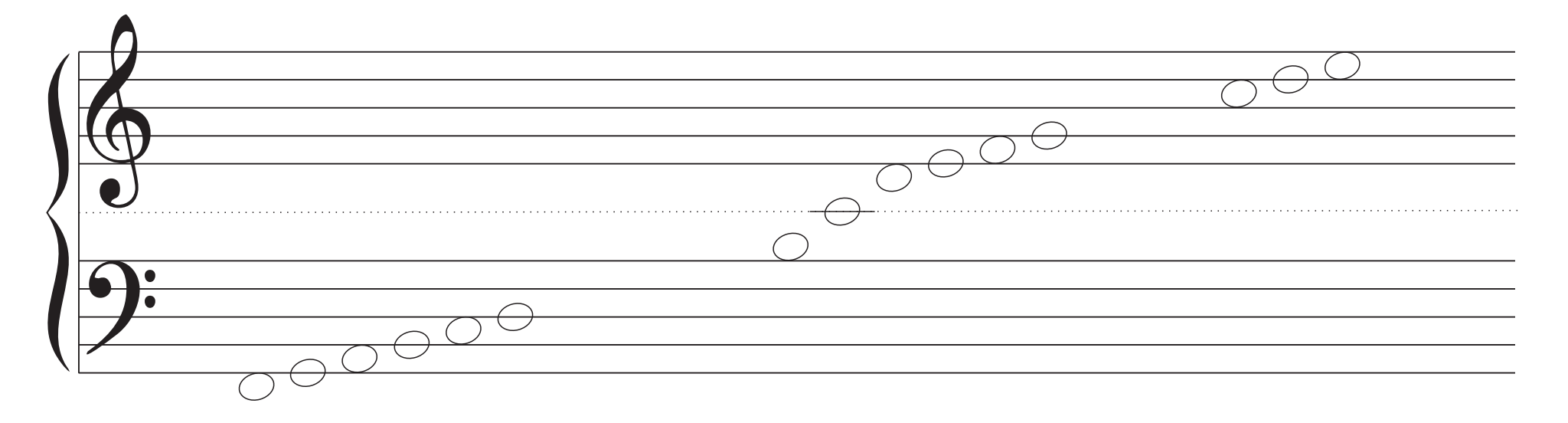

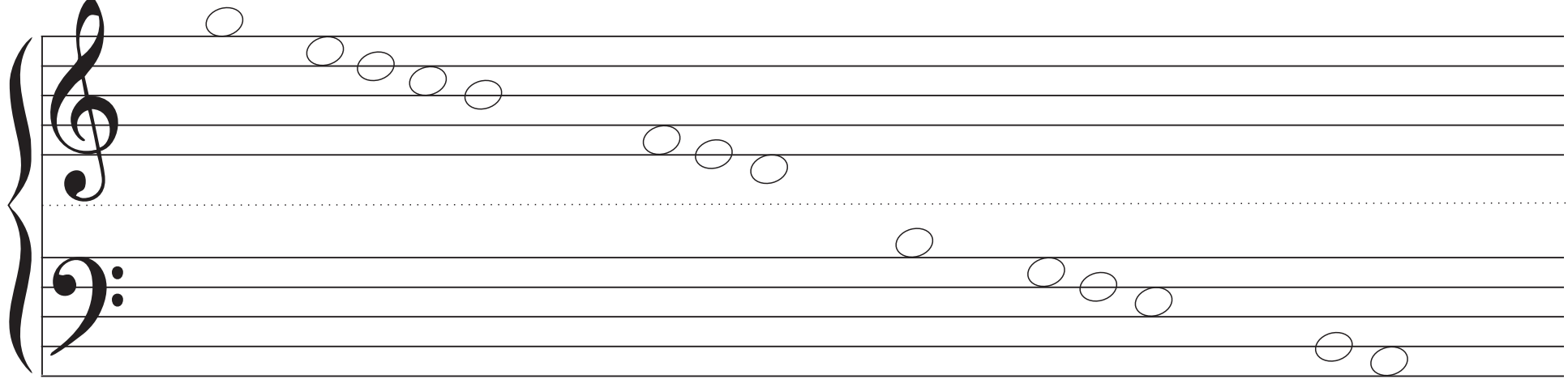